## **Ipad Mini Resolution**

If you ally obsession such a referred **Ipad Mini Resolution** book that will allow you worth, get the extremely best seller from us currently from several preferred authors. If you desire to comical books, lots of novels, tale, jokes, and more fictions collections are along with launched, from best seller to one of the most current released.

You may not be perplexed to enjoy every books collections Ipad Mini Resolution that we will no question offer. It is not in relation to the costs. Its very nearly what you infatuation currently. This Ipad Mini Resolution, as one of the most committed sellers here will unconditionally be accompanied by the best options to review.

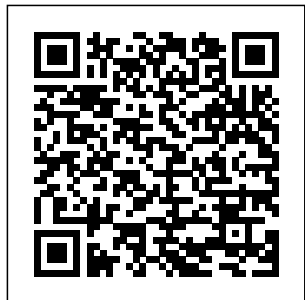

**iPad For Dummies** Packt Publishing Ltd Cutting-Edge Research in the 21st-Century Academic Library: New Paths for

Building Future Services explores examples of exciting new library services and workflows and provides opportunities for the rest of the library profession to model and adapt for their own communities and patrons.

The IPad Air & IPad Mini Pocket Guide John Wiley & Sons Your ultimate visual iPad guide. Teach Yourself VISUALLY iPad is the essential guide to getting the most out of your new device. Expert advice delivered in a visual step-by-step tutorial will have you using the latest key features, getting connected, and troubleshooting minor issues. Packed

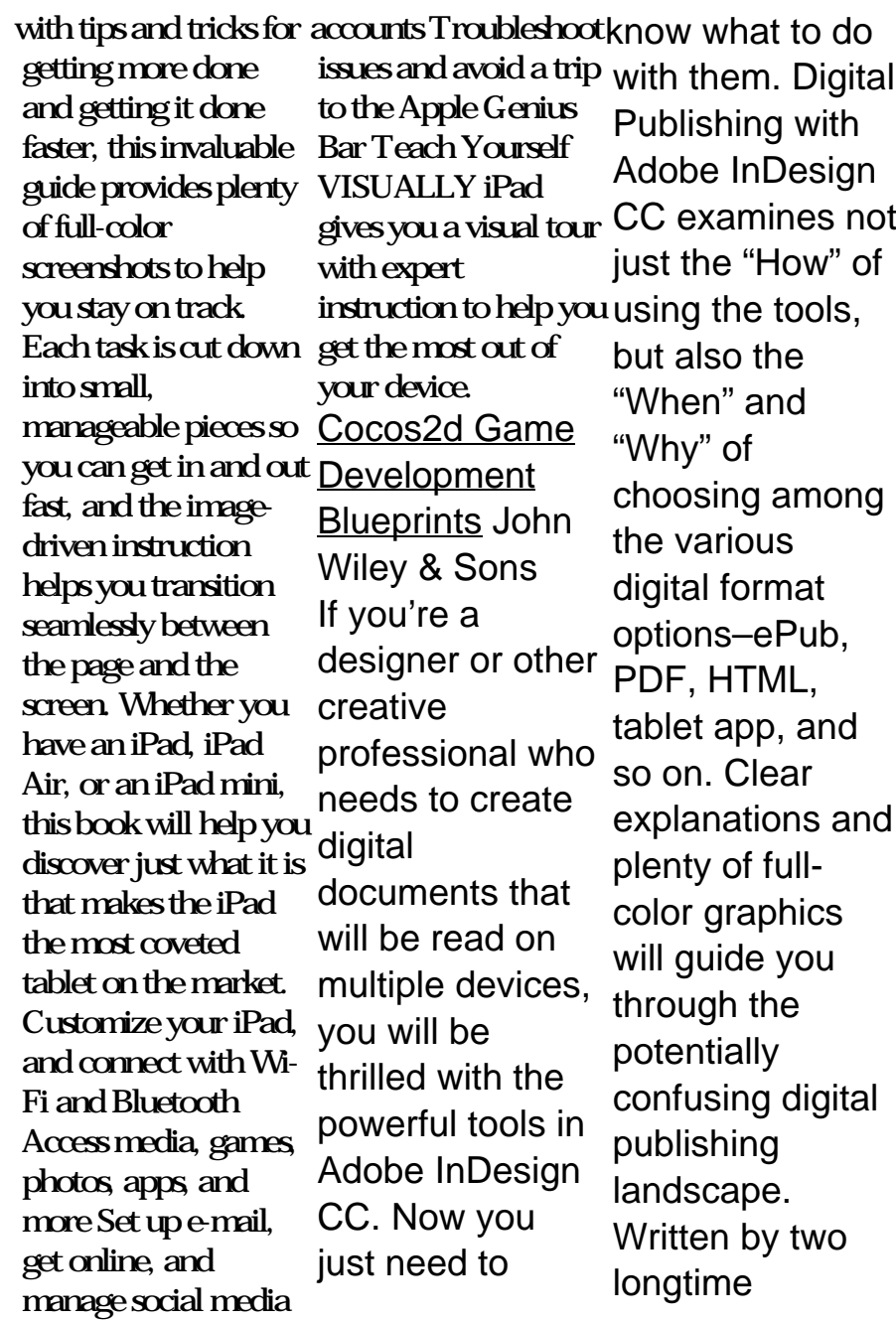

publishing experts, the book automatically thoroughly covers the theory content to fit and best practices for creating and using buttons, hyperlinks, video, PDF audio, forms, animations, slideshows, and iPad interactivity to enhance and enliven your digital publications. You'll learn to: Select the digital format that best fits the needs of your content and your audience Design both Reflowable and Fixed Layout ePub documents ePub, DPS or Use Liquid

Layout Rules to resize and reflow helps the reader different-sized devices Add interactivity to create exciting presentations Configure your ePub files for the best results across various reader "I'm really thrilled to see this second edition of Digital Publishing with Adobe InDesign. The InDesign team is always trying to push the classroom. possibilities of digital publishing whether via PDF. This book

captures that excitement and be successful in this everchanging field." Chris Kitchener, Group Product Manager, Design Segment, Adobe **Systems Mobile ASP.NET MVC 5** Pariah Burke Master the skills and knowledge to plan and execute a deployment of iPads that will suit your school and your This book helps you evaluate your various options for deploying

iPads—from configuring the wonderful tablets manually, through using Apple Configurator for imaging tablets, to subscribing to the heavy-duty Apple School Manager web service—and then shows you power computer how to put your that enables chosen approach her to access techniques for into practice. Step-by-step instructions and practical the Internet; examples walk you through the email, instant smoothly Who key questions you need to answer to get the most from your IT investment and then show you how to turn your decisions into deeds. The using the iPad is a device for helping students to study more learn more quickly. each student's hands a fullcreate digital and IT content that your online Students love

comfortably and and choose the Apple's popular accessories, tablet enables and apps Image, you to put in configure, and resources both managing iPads on the school's and keeping network and on your digital communicate via running messaging, and This Book Is video chat; and For Teachers she can submit at schools or effortlessly to colleges, and marking system. and organizers iPad—perhaps even more than teachers do! What You'll Learn Plan your iPad deployment right iPad models, deploy iPads in your classroom Review tips, tricks, and classroom administrators administrators in other bodies that need to

masse to conference attendees or hotel visitors **iPad for Photographers** In Easy Steps The fast and easy way to get the most out of your iPad updated for iPad Air 2 and iPad mini 3! This new edition of iPad For Dummies covers all the latest tips and tricks to getting the most out of your iPad, presented in a strai ghtforward-butfun language that has defined the For Dummies brand for more than twenty years. Clear instructions get you started with

deploy iPads en the basics, like setting up your iPad, mastering the multi-touch interface, and synching your data. techno-phobic Next, you'll discover how to work in the iCloud, iPad's myriad set up iTunes on your iPad, browse the Internet, send and receive e-mails, with a good iBook, text with iMessage, download apps from the App Store, capture photos and making video calls with FaceTime, work with Siri, import pictures, get need is at your organized with Reminders, find your way with Maps, and so much all models of iPad more. Written in plain English and complemented with full-color

photographs that bring the information to life, iPad For Dummies helps even the most readers understand and master the capabilities. Whether you're looking to curl up stay connected on social media, videos—or anything in betwee n—everything you fingertips. Includes coverage of iPad Air 2, iPad Air, and mini Bestselling For Dummies brand in full-color! Written by a dynamic team,

including the Personal Tech columnist for USA Today and the author of the popular Dr. Mac column for the Houston Chronicle without any Enhanced with instructional videos experience! Do and eBook supplements Covers the portability, accessibility, and multi-functionality that make iPad popular for school, recreation, and work If you're a new iPad user or have a bit of experience and want approachable information on the without a lot of latest iOS software and iPad hardware, Packed with tips this friendly guide

has you covered. Unity 2020 Mobile book shows you - Game <u>Development</u> IPad to take your idea Mini For Dummies and turn it into a Learn to build apps fully working, from scratch programming you have a great idea for an app but have no idea where you launch your to begin? Then this app and then is the book for you. promote it Even if you have no programming experience, this easy-to-follow, step-by-step guide teaches you exactly what you need to know to bring your to-read book that app idea to life cash or coding. and tricks to get

you started, this start to finish - how functional app. Walks you through getting started, designing your app, and developing your idea Helps Reassures you that no programming experience is needed in order to create a fully functional app Idea to iPhone is an easyshows you how to get your idea from your head to the iTunes store! Chapter 1: eReading

Devices and Their Capabilities Adobe Press

Learn Design for iOS Development is for you if you're an iOS developer and you want to design your own apps to look great and be in tune with the latest Apple guidelines. You'll learn how to design your apps to work with the exciting new iOS 7 look and feel, which your users expect within their latest apps. Learn Design for iOS Development guides iPhones and iPads, you through the design processes that within the new iOS 7 you can apply to design your own apps brilliantly. We'll start at the idea stages of your apps, and you'll see how

you can analyze and apply the right design building crosspatterns for every app you are coding, use wireframing tools to take your ideas forward, and use Photoshop to create the visual assets you want to look great in your app. You'll understand why Apple have made the games into the real decisions they've made with the new iOS 7 interface and new HIG guidelines, and from that insight you'll be able to vision and create your own apps, on that work perfectly interface. *iPad 4th Generation and iPad mini Portable Genius* John Wiley & Sons A practical guide on

how to use Unity for platform mobile games and Augmented Reality apps using the latest Unity 2020 toolset Key FeaturesCreate, deploy, and monetize captivating and immersive games on Android and iOS platformsTake your world by adding augmented reality features to your mobile projectsKick-start your mobile game development journey with step-by-step instructions and a demo game projectBook Description Unity 2020 brings a lot of new features that can be harnessed for building powerful games for popular mobile platforms. This updated second edition delves into

Unity development, covering the new features of Unity, modern development practices, and augmented reality (AR) for creating an immersive mobile experience. The book takes a step-by-step approach to building an endless runner game using Unity to help you learn the concepts of mobile game development. This new edition also covers AR features and world by explains how to implement them using capabilities and ARCore and ARKit with Unity. The book explores the new mobile notification package and helps you add notifications for your games. You'll learn how to add touch them to build robust gestures and design UI cross-platform mobile elements that can be and portrait modes at different resolutions.

used in both landscape learnDesign responsive beneficial but is not The book then covers the best ways to monetize your games using Unity Ads and in-your mobile app purchases before you learn how to integrate your game with various social networks. Next, using Unity' sanalytics tools, you'll enhance package in Unity game your game by gaining insights into how players like and use your game. Finally, you'll take your games into the real implementing AR publishing them on both Android and iOS app stores. By the end of this book, you will have learned Unity tools and techniques and be able to use games. What you will user interfaces for your mandatory. mobile gamesDetect

collisions, receive user input, and create player movements for gamesCreate interesting gameplay elements using inputs from your mobile deviceExplore the mobile notification engine to keep players engagedCreate interactive and visually appealing content for Android and iOS devicesMonetize your game projects using Unity Ads and in-app purchasesWho this book is for If you are a game developer or mobile developer who wants to learn Unity and use it to build mobile games for iOS and Android, then this Unity book is for you. Prior knowledge of C# and Unity will be

The Business of ePublishing 2015 Pariah S. Burke With the second edition of this popular book, you'll learn how to build HTML5 and CSS3-based apps that access geolocation, accelerometer, multi-techniques, offline touch screens, offline storage, and other features in today's smartphones, tablets, and feature phones. The market for mobile apps continues to evolve at a breakneck pace, and this book is the most complete reference available for the mobile web. Author and mobile development expert Maximiliano Firtman shows you

how to develop a standard app core that you can extend to work with specific devices. This updated edition covers many recent advances in mobile development, including responsive web design storage, mobile design patterns, and new mobile browsers, platforms, and hardware APIs. Learn the particulars and pitfalls of building mobile websites and apps with HTML5, CSS. JavaScript and responsive techniques Create effective user interfaces for touch devices and different resolution displays **Understand** 

variations among iOS, Android, Windows Phone, BlackBerry, Firefox OS, and other mobile platforms Bypass the browser to create native web apps, ebooks, and PhoneGap applications Build apps for browsers and online retailers such as the App Store, Google Play Store, Windows Store, and App **World** The Cult of Mac "O'Reilly Media, Inc." A fully updated visual guide on the latest evolution of the amazing iPad! As the ultimate entertainment and media device, the iPad is ever

evolving. This visual connected to the guide gets you up to date on all the latest information for accessing and downloading books, apps, music, and video content as well as sending photos and emails, syncing with other devices and services, and effectively using the multimedia multi-touch display. Covering the latest generation the power of the of the iPad as well as the iPad mini, and iOS6, this resource provides you with helpful step-by-step, image-The iPad and the driven guidance geared towards users who learn best and are at your with visual cues. Helps you get

Apple app store so that you can enjoy more than  $70000$ apps, including award-winning games and amazing Apress productivity tools Shows you how to enjoy eBooks, music, and videos via iTunes Gets you with features, like connected to rich content, social networking, and Internet Shares a variety of ways that you can maximize your use of your iPad or iPad mini iPad mini go wherever you go beck and call at any create, and play time?and so is

Teach Yourself VISUALLY iPad 4th Generation and iPad mini! *Deploying iPads in the Classroom* Apple's wildly popular iPad and new iPad Mini come jam-packed access to your media library from the Web, Siri voice control, and seamless Facebook and Twitter integration. But to tap your iPad's potential, you need a trustworthy owner's manual. This bestselling book shows you how to import, back media; sync

and shop wirelessly; browser and the keep in touch over the Internet; and even take care of business. In addition, you'll find to Facebook and full coverage of iTunes 11, Apple's newly updated media manager. The important stuff Maps, and Game you need to know: Take your media with you. Fill your iPad with music, photos, movies, TV shows, games, ebooks, and podcasts. Tap new features in email. Create VIP and Flagged mailboxes, and insert photos or videos into messages on the fly. Get online. Surf at warp speed with the type them up. streamlined Safari

iPad's new ultrafast WiFi connection or 4G LTE network. Post Twitter. Update your status right from the iPad's Camera, Photos, Center apps. Make photos public. Share selected photos over iCloud. Find your way with Maps. Get turn-by-turn directions, soar over cityscapes in 3D, and read embedded Yelp reviews. Dictate email. Speak email messages and notes and have your iPad Stream with

Airplay. Take stunning photos and HD video, and wirelessly beam the results to your bigscreen TV. *iPad For Seniors For Dummies* John Wiley & Sons Learn to create, publish and monetize your mobile games with the latest Unity 2017 tool-set easily for Android and iOS About This Book Onestop solution to becoming proficient in mobile game development using Unity 2017 Port your Unity games to popular platforms such as iOS and Android Unleash the power of  $C$ # scripting to create realistic gameplay and animations in Unity 2017. Who This Book Is For If you are a game developer and

want to build mobile games for iOS and Android, then this is the book for you. C# and Unity is helpful, but not required. What You Will Learn Use Unity to build an endless runner game Set up and deploy a project to Unity with plenty of a mobile device Create examples on how to interesting gameplay elements using inputs from your mobile device Monetize your game projects with Unity ads and in-app purchases Design UI elements that can be used well in Landscape and design UI and Portrait mode at different resolutions, supporting phones, tablets, and PCs. How to submit your game to You will explore the the iOS and Android app stores In Detail Unity has established itself as an overpowering force for you share your game developing mobile

Previous knowledge of no idea where to begin, games. If you love mobile games and want to learn how to make them but have then this book is just what you need. This book takes a clear, step-you'll learn how to by-step approach to building an endless runner game using create a game that is uniquely your own. Starting from scratch, you will build, set up, and deploy a simple game to a mobile device. You will learn to add touch gestures elements that can be used in both landscape **Edition** Packt and portrait mode at different resolutions. best ways to monetize your game projects using Unity Ads and in-including app purchases before information on social

networks. Next, using Unity's analytics tools you will be able to make your game better by gaining insights into how players like and use your game. Finally, publish your game on the iOS and Android App Stores for the world to see and play along. Style and approach This book takes a clear, step-bystep approach for Unity game developers to explore everything needed to develop mobile games with Unity. **NOOK HD For**

**Dummies, Portable** Publishing Ltd Provides instruction on using iPad thirdparty applications for studio techniques, manipulating digital images, building presentations, and

creating and syncing collections. Corona SDK Mobile rules, and you will Game Development: have the confidence Beginner's Guide - Second Edition Pearson Education Create and complete your first 2D arcade game in Unity. In this book you will learn to create an arcade classic brick breaker game from beginning to end. You will plan the game flow, add the graphics and create the game logic using the  $C \#$  language, then build the UX to complete your game. By the time you have finished Make a 2D Arcade Game in a Weekend with Unity, you will have enough knowledge to tweak the game to create

more levels or your own variant game to go on and create your own 2D arcade games. You will also learn how to publish elements of the game the game into mobile *Economics* John app stores. Unity is a Wiley & Sons powerful cross platform software tool that allows users some of the coolest to create 2D and 3D apps and games. Learning how to create an arcade classic game is a great to music, go online, way to learn the foundations of game and friends, and design. While you do pretty much need to have a basic understanding of Unity to complete this project, advanced game building or advanced track of the Unity experience is not required. Takes you through building device offers. That's

a classic Atari style brick breaker game Provides you the basic knowledge for building games Teaches you how to script and design UI Make the most of your iPad! iPads are and most versatile tablets on the market today. You can watch movies, listen talk to your family anything else you can think of. But with updates coming all the time, it can be difficult to keep smorgasbord of features this portable

Seniors For Dummies comes in! This handy guide to the even handier iPad or for anyone who's has all the latest updates for the newest version of the they've been famous tablet and its operating system. Want to talk to Siri? Check this guide. Want to find where those cute photos of your grandkids went? you've been looking We've got you covered. With this handbook, you'll also be able to: Get a Publishing Ltd brand-new iPad up and running, smooth tablet has been an as silk and easy as pie incredible success Protect and secure the data on your iPad of interest from so you can keep yourself and your family safe from hackers Go online, shop, watch videos, listen to music, shoot photo shoot, a

where iPad For

your own movies, and more Perfect for anyone who just got a new iPad as a gift, got an existing iPad kicking around that meaning to use more photos on-site using often, iPad For Seniors For Dummies is the easyto-follow and stepby-step tutorial for. Creative Workflow in Lightroom Packt Apple's latest iPad and generated a lot photographers soon after it was released. Instead of hauling a laptop along on vacation or to a

photographer can bring the lightweight iPad and take advantage of its large screen, third-party software, and online access. The iPad is great for reviewing something other than a camera's small LCD, editing photos, presenting a photographer's portfolio, and more. This fully updated 2nd edition of the iPad for Photographers will help novice, intermediate, and pro shooters to: • Get photos onto the iPad. Import using the camera connection kit. • Take photos with the iPad. • Back up photos. Copying photos from memory cards; using iCloud Photo • Stream as online backup; uploading files to Dropbox; and so on.

• Organize your photos. • Rate photos and assign tags in the field--instead of waiting until you get home! • Edit photos on the iPad.

• Share photos with **Research in** others: iCloud Photo **Developing the** Stream, play on an Apple TV, and more.

• Create your portfolio. Use portfolio software to give impressive presentations to prospective clients. Great for wedding photographers meeting people face to face, for example.

• Video. Edit clips in iMovie, create slideshows, rough

cuts, and more. In addition,

photographers will learn other clever uses for their iPad, such as triggering the shutter using an iPad; using the screen as a fill flash; storing PDFs of camera manuals, books, etc.; and much more! **Cutting-Edge Library of the Future** Rowman & Littlefield This book assumes a basic level of experience with standard web development. If you've used jQuery capabilities but Mobile before, you're good to go. Otherwise, you can creative workflow pick it up along the that optimizes this way.

*Make a 2D Arcade Game in a Weekend* John Wiley & Sons Provides instructions and advice for iPad mini users, including navigating the touch screen, using FaceTime, syncing music, buying and reading ebooks, troubleshooting, and finding accessories. **Microeconomics** Packt Publishing Ltd  $Ad$ obe's Lightroom has emerged as a musthave software due to its powerful editing tools and time saving organizational how you establish a personalized, technology, your

time, and your art eludes most photographers. Jason Bradley, award-winning photographer and Lightroom pro, shares the answers to these questions in this practical and <u>Teach Yourself</u> easy to follow guide VISUALLY iPad that taps into the "how" and the "why" of a professional photographer's creative workflow in Lightroom. Bradley will show you how all workflows can be simplified into three client device using steps: establishing, managing, and rendering the file, alongside stunning photographs and explanations from

his own experiences. This book will not only teach you how to work within Lightroom but, ultimately, how to make Lightroom work for you. 4th Generation and iPad mini Apress Mobile ASP.NET MVC 5 will take you step-by-step through the process of developing fluid content that adapts its layout to the HTML, JavaScript and CSS, and responsive web design. This book introduces serverside techniques

that allow you to show different content to different devices and make the most of their strengths and capabilities. Mobile ASP.NET MVC 5 includes a wide range of techniques, tips, and guidelines for dealing with some of the challenges of mobile web development, such as browser incompatibilities, varying device performance, and targeting older devices. You'll learn to: Use responsive principles to build apps that display and perform well on a range of

mobile devices. Leverage your server-side code to customize what you mobile browser. serve to the client, depending on its capabilities. Build an ASP.NET MVC custom view engine, use display modes effectively, and create reusable mobile components with custom HTML helpers. Make the most of new capabilities offered on some devices by works and is eager interacting with native APIs. By the it for building end of Mobile ASP.NET MVC 5, you should feel confident building web apps that successfully target anything from an

iOS or Android device to a feature phone or an older Along the way, you'll learn about the modern mobile web landscape and how to choose the approaches that are right for you, depending on your target audience. This book is for the ASP.NET developer who knows how ASP.NET MVC to learn how to use mobile websites.